## **Nagios Documentation Linux**

Recognizing the way ways to acquire this ebook Nagios Documentation Linux is additionally useful. You have remained in right site to begin getting this info. get the Nagios Documentation Linux belong to that we have the funds for here and check out the link.

You could purchase lead Nagios Documentation Linux or acquire it as soon as feasible. You could quickly download this Nagios Documentation Linux after getting deal. So, bearing in mind you require the book swiftly, you can straight get it. Its fittingly very easy and so fats, isnt it? You have to favor to in this freshen

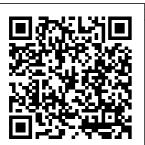

Linux Server
Hacks,
Volume Two
Packt
Publishing
Ltd
What is this

book about?
Professional
Red Hat
Enterprise
Linux 3 is a
complete
professional
guide to
setting up,
configuring,
and
deploying
Red Hat
Enterprise

Linux in the corporate production environment. The book focuses on Enterprise Server and Advanced Server features, including the key areas of

high availability with the Red Hat Cluster Suite, Red Hat Network Control Center, and Red Hat Enterprise applications such as the Content Management System and portal server. Other key unique features include kernel tuning for various performance profiles; advanced Apache confi

guration; Tuxmonitoring. installation What does /maintenance iqhperformance FTP servers; building hig hperformance mail servers (which means replacing Sendmail); Mailing list management; how to efficiently add, remove, or modify 100 users at the same time; and a discussion of disk quota management and

this book building h cover? The key features of the book include the following: How to install and setup RHEL 3 How to deploy RHEL 3 in production environment How to manage an RHEL system using Perl and shell scripting Advanced adm inistration tools How to use Red Hat network service

Details on installation and setup of security tools Ability to use and deploy High Availability solutions provided with RHEL 3 Performance tuning How to use monitoring tools Ability to use RHEL to provide scalable inf rastructure solutions. **Novell Certified** Linux 9 (CLE 9) Study Guide **Apress** Good system

administrators recognize problems long before anyone asks, "Hey, is the monitor network Internet down?" Nagios, an open source system and network monitoring tool, has emerged as the most popular solution for sys admins in organizations of all sizes. It's robust but also complex, and Nagios: System and Network Monitoring, 2nd Edition, updated to address Nagios 3.0, will help you take full the most out of program. Nagios, powerful which runs on

Linux and most \*nix variants, can be configured to continuously services such as SMTP. POP3. HTTP, NNTP, SSH, and FTP. It can also supervise host resources (processor load, disk and memory usage, running processes, log files, and so on) and environmental factors, such as temperature and humidity. This book is your guide to getting advantage of this this versatile and monitoring tool.

Inside Nagios, you'll learn how to: -Install and configure the Nagios core, all standard plugins, servers, SAP and selected third-party plugins -Configure the notification system to alert you of ongoing problems—and to differences alarm others in case of a serious versions 2 and 3 crisis -Program event handlers to practical take automatic action when trouble occurs -Write Perl plugins to customize Nagios for your unique needs -Quickly understand your

Nagios data using graphing and visualization tools –Monitor Windows systems, and Oracle databases The book also includes a chapter that highlights the between Nagios and gives migration and compatibility tips. Nagios: System and Network Monitoring, 2nd Edition is a great starting point for configuring and using Nagios in your own

environment. Nagios, 2nd **Edition** Packt **Publishing Ltd** If you need to get started with OpenStack or want to learn more, then this book is your perfect companion. If you're comfortable with the Linux command line. you'll gain confidence in using OpenStack. **PROCEEDINGS** OF THE XIV INT **ERNATIONAL SYMPOSIUM SYMORG 2014** Apress The book is aimed at intermediate developers with an understanding of

core database concepts who want to become a master at implementing Cassandra for their application.

Nagios, 2nd Edition FON

Due to the increasing need to solve complex problems. high-performance computing (HPC) is now one of the most fundamental infrastructures for scientific development in all disciplines, and it has progressed massively in recent years as a result. HPC facilitates the processing of big data, but the tremendous research challenges faced in recent years include: the scalability of computing performance for high velocity, high variety and high volume big

data; deep learning with massive-scale datasets; big data programming paradigms on multicore; GPU and hybrid distributed environments: and unstructured data processing with highperformance computing. This book workshops of the presents 19 selected papers from the TopHPC2017 congress on Advances in High-Performance Computing and Big Data Analytics in the Exascale era, held in Tehran, Iran, in April 2017. The book is divided into 3 sections: State of the Art and Future Scenarios, Big Data Challenges, and HPC Challenges, and will be of interest to all those whose work involves the processing of Big Data and the use of HPC.

Tips & Tools for Connecting, Monitoring, and **Troubleshooting** John Wiley & Sons This book constitutes thoroughly refereed post-conference proceedings of the 17th International Conference on Parallel Computing, Euro-Par 2011, held in Bordeaux. France, in August 2011. The papers of these 12 workshops CCPI, CGWS, HeteroPar, HiBB, HPCVirt, HPPC, HPSS HPCF, PROPER, CCPI, and VHPC focus on promotion and advancement of all aspects of parallel and distributed computing.

Nagios, 2nd Edition Prentice Hall A hands-on guide to leveraging NoSQL databases NoSQL databases are an efficient and powerful tool for storing and manipulating vast quantities of data. Most NoSQL databases scale well as data grows. In addition, they are often malleable and flexible enough to accommodate semistructured and sparse data sets. This on guide presents fundamental concepts and the Hadoop and practical solutions for getting you ready to use NoSQL databases. Expert author Shashank Tiwari begins with a helpful introduction on the subject of NoSQL, explains its characteristics and

typical uses, and looks Looks at architecture at where it fits in the application stack. Unique insights help you choose which NoSQL solutions are best for solving your specific data storage needs. Professional NoSQL: Demystifies the concepts that relate to NoSQL databases, including column-family oriented stores. key/value databases, and document databases. Delves into installing and comprehensive hands- configuring a number of NoSQL products family of products. Explains ways of storing, accessing, and querying data in NoSQL databases through examples that The system of use MongoDB, HBase, Cassandra, Redis, CouchDB. Google App Engine Datastore and more.

and internals. Provides guidelines for optimal usage, performance tuning. and scalable configurations. Presents a number of tools and utilities relating to NoSQL, distributed platforms, and scalable processing, including Hive, Pig, RRDtool, Nagios, and more. Nagios No Starch Press "This book covers strategies on using and evaluating open source products for online teaching and learning systems"--Provided by publisher. monitoring the utilities status -Nagios Prentice-Hall PTR This book constitutes

the proceedings of the relationship 10th International **IFIP WG 8.9** Working Conference on Research and Practical Issues of **Enterprise** Information Systems, CONFENIS 2016. held in Vienna. Austria, in December 2016. The conference provided an international forum for the broader IFIP community to discuss the latest research findings in the area of EIS and specifically aimed at facilitating the exchange of ideas and advances on all aspects and developments of EIS. The 25 papers presented in this volume were carefully reviewed and selected from 63 submissions. They were organized in topical sections on: semantic concepts and open data; customer

management; security and privacy issues: advanced manufacturing and management aspects; business intelligence and big data; decision support in EIS; and EIS-practices. **Essential SNMP** NOITE S.C. CentOS is just like Red Hat, but without the price tag and with the virtuous license. When belts have to be tightened, we want to read about an OS with all the features of a commercial Linux variety, but without the pain. The Definitive Guide to CentOS is the first definitive reference for CentOS and focuses on CentOS alone, the

workhorse Linux distribution, that does the heavy lifting in small and medium-size enterprises without drawing too much attention to itself. Provides tutorial and hands-on learning but is also designed to be used as a reference Bases all examples on realworld tasks that readers are likely to perform Serves up hard-won examples and hints and tips from the author's experiences of CentOS in production **Learning Nagios** John Wiley & Sons Pro Python System Administration,

Second Edition explains and shows administration, how to apply Python scripting in administration, practice. It will show you how to approach and resolve real-world issues that most system administrators will come across in their careers. This book has been updated using Python 2.7 and Python 3 where appropriate. It also a fully working uses various new and relevant open source projects and use immediately or tools that should now be used in practice. In this updated edition, you will find several projects in the categories of

network web server and monitoring and database management. In each project, the author will define the problem, more interesting implementation steps. Each project is accompanied by the source code of prototype, which you ' Il be able to adapt to your requirements and environment. This book is primarily aimed at administrators

whose day-to-day tasks involve looking after and managing small-tomedium-sized server estates. It will also be beneficial for system administrators who design the solution, want to learn more and go through the about automation and want to apply their Python knowledge to solve various system administration problems. Python developers will also benefit from reading this book, especially if they are involved in developing automation and management tools. experienced system Hochverf ü gbarkeit . Sicherheit und

Performance: [Anleitung und Nachschlagewerk1 **Apress** Is central monitoring necessary? Nagios is a popular system daemon working in the Linux system used for monitoring the network. network devices. applications and servers. The microcourse describes how to install and configure this program in the Linux system. Keywords: Nagios, services monitoring , hosts monitoring, ping Debian GNU/Linux 5.0 Lenny i386/AMD64 Springer Get to grips with a

new technology, understand what it is and what it can do for you, and then get to work with the most important features and tasks.A concise guide, written in an easy-to-administration follow format Instant Nagios Starter is an for system engineers, expert configuration administrators and developers, with a basic understanding of the Linux command line Readers should have access to a test system or virtual machine with Linux installed to follow the given examples. **OpenStack Essentials** Prentice Hall Get hands-on recipes to make the most of Ubuntu Server.

CentOS 7 Linux Server and RHEL 7 Server About This Book Get Linux servers up and running in seconds, Indepth guide to explore new features and solutions in server Maintain performance and security of your server outstanding resource solution by deploying advice Who This Book Is For This Learning Path is intended for system administrators with a basic understanding of Linux operating systems and written with the novice-tointermediate Linux user in mind. To get the most of this Learning Path, you should have a working knowledge of basic system administration and management tools. What You Will

Learn Set up high performance, scalable, frequently selected and fault-tolerant back ends with web and database servers Facilitate team communication with a advantages. This real-time chat service and collaboration tools Monitor. manage and develop your server's file system to maintain a stable performance Gain best practice methods on sharing files and resources through a network Install and configure common standard services such as web, mail, FTP, database and domain name server technologies Create kickstart scripts to automatically deploy RHEL 7 systems Use Orchestration and configuration management tools to manage your environment In Detail challenges. This

Linux servers are over other server operating systems for their stability, security and flexibility Learning Path will teach you how to get up and running with three of the most popular Linux server distros: Ubuntu Server, CentOS 7 Server, and RHEL 7 Server. We will begin with the Ubuntu Server and show you how to make the most examples and functionalities. Moving on, we will provide you with all the knowledge that will give you access to the inner workings of the latest CentOS version 7. Finally, touching RHEL 7, we will provide you with solutions to common RHEL 7 Server

Learning Path combines some of the best that Packt has to offer in one complete. curated package. It includes content from the following Packt products: 1) Ubuntu Server Cookbook 2) CentOS 7 Linux Server Cookbook. Second Edition 3) Red Hat Enterprise Linux Server Cookbook Style and approach This easy-tofollow practical guide contains hands on of Ubuntu's advanced solutions to real word administration problems and problems faced when building your RHEL 7 system from scratch using orchestration tools. CCPI, CGWS, HeteroPar, HiBB, HPCVirt, HPPC, HPSS, MDGS, ProPer. Resilience.

UCHPC, VHPC, Bordeaux, France, August 29 ---September 2, 2011, Revised Selected Papers, Part II "O'Reilly Media, Inc." Learn and monitor your entire IT infrastructure to ensure your systems, applications, services, and business function effectively. About This Book Packed with tips, tricks and illustrations, the book will explain the configuration and monitoring concepts in a simplified manner Experience the scalability and flexibility of Nagios in a very practical and easy-tounderstand approach. Unleash the power of Nagios Core and Nagios XI 5 to monitor and secure your infrastructure with ease. Who This Book Is For This book is targeted at System Administrators. both, who have no prior knowledge of Nagios as well as readers experienced with it. It not only covers the basics of Nagios but also the advanced features. What You Will Learn Set up and use the built-in Nagios web interface Upskill the additional interfaces and management available for Nagios to monitor your IT infrastructure Learn how to perform

various checks using both, Nagios standard plugins and third-party plugins Explore the working of notifications and events in Nagios Familiarize yourself with SNMP and use it for monitoring devices such as routers, switches, modems and printers Discover how can be Nagios can be customized and tailored to your needs Get to know more about the entreprise version of Nagios, Nagios XI In Detail Nagios, a powerful and widely used IT monitoring software for problem -solving. It detects problems related to your

organizations infrastructure and helps in resolving the issue before it impacts the business. Following the success of the previous edition, this progress further in book will continue the status of network standard set of devices and also notify the system administrators of network problems. Starting with the fundamentals, the book will teach you how to install and configure Nagios for your environment. The book helps you learn how to end downtimes, adding comments and generating reports using the built-in Web interface of Nagios. Moving on, you will be

introduced to the third-party web interfaces and applications for checking the status and report specific information. As you Learning Nagios, to help you monitor you will focus on the used from Nagios. Nagios plugins and also focus on teach vou how to efficiently manage large configurations and using templates. notifying users and Once you are up to speed with this, you will get to know the concept and working of notifications and events in Nagios. The book will then of passive check and who could monitor shows how to use NRDP (Nagios Remote Data

Processor). The focus then shifts to how Nagios checks can be run on remote machines and SNMP (Simple Network Management Protocol) can be Lastly, the book will demonstrate how to extend Nagios by creating custom check commands. custom ways of showing how passive checks and NRDP can be used to integrate your solutions with Nagios. By the end of the book, you will be a competent uncover the concept system administrator mid-size businesses or even large scale enterprises. Style

and approach This will be a practical learning guide for system administrators which will teach them everything about Nagios along for your organization and then ending with securing it. A Problem-Solution Approach Packt Publishing Ltd **Provides** information on how to use Pro Nagios 3.0 to monitor and report on servers, network devices. and applications. **Utilizing Open** Source Tools for Online Teaching and Learning: **Applying Linux** Technologies Packt Publishing Ltd

Debian GNU/Linux. distribution Linux non commerciale extr ê mement populaire, est r é put é e pour sa fiabilit é et sa maintenue par un impressionnant r é seau de plusieurs GNU/Linux milliers de d é veloppeurs dans ind é pendant. Il le monde, elle a pour principes l'engagement vis- à - administrateur vis de ses utilisateurs Linux comp é tent et la qualit é . Ses technologies concernent un nombre toujours croissant d'administrateurs. notamment par le biais de la distribution d é riv é e Ubuntu. Ce cahier de l'Admin

enti è rement revu pour Debian Lenny perp é tue le succ è s des premi è res é ditions : accessible à tous, il fournit les connaissances indispensables pour with implementing it richesse. Cr é é e et qui souhaite devenir un administrateur Debian efficace et traite des m é thodes aue tout ma î trise, depuis l'installation et la mise à jour du syst è me jusqu' à la cr é ation de paquetages et la compilation d'un noyau Linux, en passant par la supervision, la sauvegarde et les migrations, sans

oublier des techniques avanc é es telles que l'installation 500 Mo these situations la mise en place de SELinux pour s é curiser des services. l'automatisation des installations ou encore la virtualisation avec Xen. L'amor ç age du DVD-Rom lance NoSQL Ralf Seelig l'installation de Debian GNU/Linux 5.0 (Lenny) i386/AMD64. II contient de nombreux logiciels (2,3 Go) : Gnome et XOrg, Apache, Samba. PostgreSQL, PHP, Bind, Postfix, etc. Configuration requise: PC ou Mac, processeur x86 situations and ou AMD64 de chez explains how to AMD/Intel 128 Mo configure, architect,

de m é moire vive, d'espace disponible sur le disque dur Lecteur DVD-Rom Connexion Internet haut d é bit recommand é e (mais non n é cessaire) **Professional** Real-world configurations and supporting materials enable you to deploy Nagios and integrate other tools on a step-by-step basis Simplifies deployment and installation by providing examples of real-world monitoring

and deploy EM 64 Mo requis lors de solutions to address Shows how to create your own Nagios plug-ins, to monitor devices for which Nagios doesn 't provide plug-ins Sys Admin Apress Today's system administrators deal with a vast number of situations. operating systems, software packages, and problems. Those who are in the know have kept their copy of Linux Server Hacks close at hand to ease their burden. And while this helps, it's not enough: any sys admin knows there are many more hacks, cool tips, and ways of solving problems than can

fit in a single volume Volume Two. This (one that mere mortals can lift, that offers 100 is). Which is why we completely new created Linux Server Hacks. Volume Two, a second collection of incredibly useful tips and sharpen your and tricks for finding administrative skills. and using dozens of open source tools you can apply to solve your sys admin specific task, saving problems. The power and flexibility of searching for the of Linux and Open Source means that there is an astounding amount of great software out or source code there waiting to be applied to your sys admin problems -- if need is right here. only you knew about it and had enough information to get started. Hence, Linux Server Hacks.

handy reference server management tips and techniques designed to improve your productivity Each hack represents a clever way to accomplish a also provide the you countless hours right answer. No more sifting through Authentication man pages, HOWTO websites. comments -- the only resource you And you don't have to be a system administrator with hundreds of boxen to get something useful from this

book as many of the hacks apply equally well to a single system or a home network. Compiled by experts, these hacks not only give you the step-by-step instructions necessary to implement the software, but they context to truly enable you to learn the technology. Topics include: Remote GUI connectivity Storage management File sharing and synchronizing resources Security/lockdown instruction Log files and monitoring **Troubleshooting** System rescue, recovery, and repair

Whether they help vou recover lost data, collect information from distributed clients. or synchronize administrative environments, the solutions found in Linux Server Hacks. Volume Two will simplify your life as a system administrator. Euro-Par 2011: Parallel Processing Workshops Packt Publishing Ltd Simple Network Management Protocol (SNMP) provides a "simple" set of operations that allows you to more easily monitor and manage network devices like

routers, switches, servers, printers, and more. The information you can monitor with SNMP is wideranging--from standard items, like how to use it the amount of traffic flowing into an interface, to far more esoteric items. like the air temperature inside packages, and a router. In spite of elements like its name, though, SNMP is not especially simple to and traps are answered the call for help with a practical introduction that shows how to install, configure, and manage SNMP. Written for network and

system administrators, the book introduces the basics of SNMP and then offers a technical background on effectively. Essential SNMP explores both commercial and open source OIDs, MIBs, community strings, learn. O'Reilly has covered in depth. The book contains five new chapters and various updates throughout. Other new topics include: **Expanded** coverage of SNMPv1,

SNMPv2, and SNMPv3 Expanded coverage of SNMPc The concepts behind network management and change management RRDTool and Cricket The use of SNMP is much scripts for a variety more accessible. If of tasks How Java can be used to create SNMP applications Net-SNMP's Perl module The bulk of the book is devoted to discussing, with real examples, how to use SNMP for system and network administration tasks.

Administrators will come away with ideas for writing scripts to help them manage their networks, create managed objects, and extend the operation of SNMP agents. Once demystified, you're looking for a way to more easily manage your network. look no further than Essential SNMP. 2nd Edition